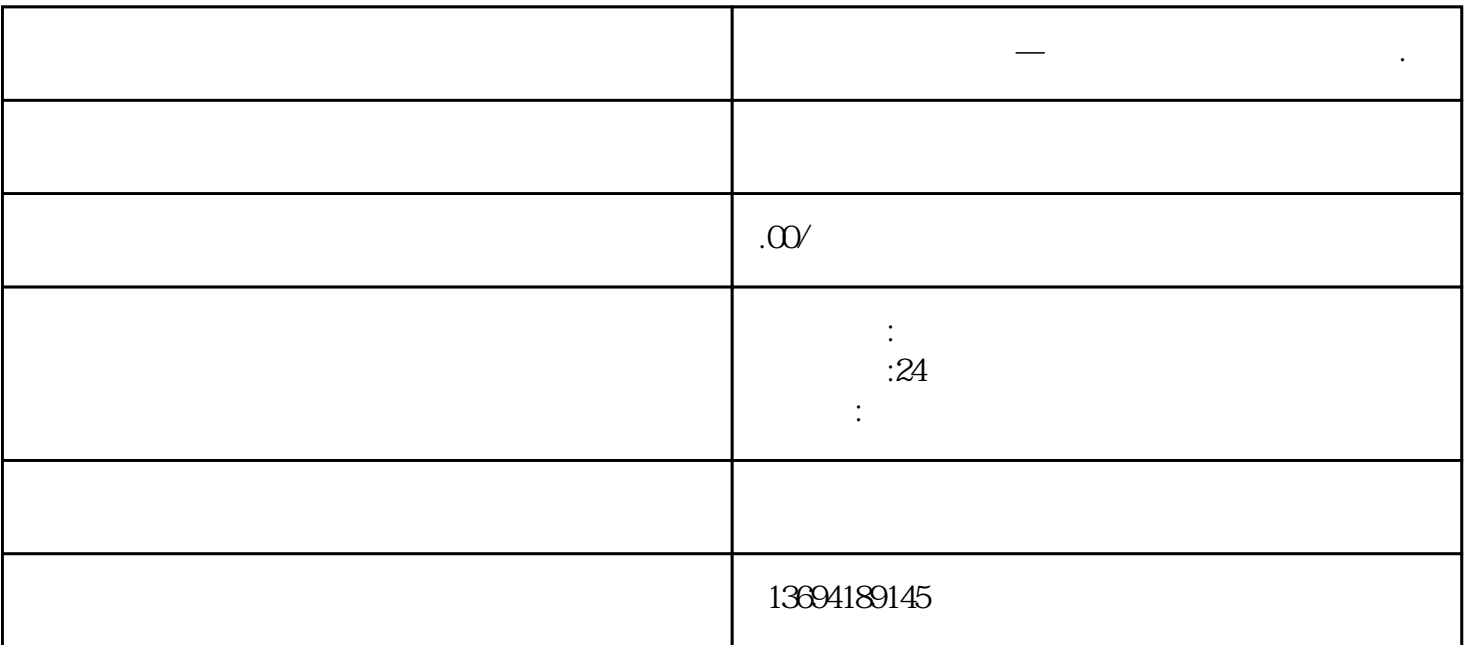

**微信投票功能在哪—微信投票功能在哪里设置.**

bukehuoque

 $\alpha$ , we have the contract of the state  $\alpha$  $\frac{a}{a}$ , where  $\frac{a}{a}$  , where  $\frac{a}{a}$  , we are  $\frac{a}{a}$  , where  $\frac{a}{a}$  , we are  $\frac{a}{a}$  $\frac{1}{2}$  and  $\frac{1}{2}$  and  $\frac{1}{2}$  a

 $\frac{a}{t}$  , where  $\frac{a}{t}$ 

 $1$ 

 $2<sub>l</sub>$ 

## bukehuoque

 $\frac{1}{2}$  , and  $\frac{1}{2}$  , and  $\frac{1}{2}$  , and  $\frac{1}{2}$  , and  $\frac{1}{2}$  , and  $\frac{1}{2}$  , and  $\frac{1}{2}$  , and  $\frac{1}{2}$  , and  $\frac{1}{2}$  , and  $\frac{1}{2}$  , and  $\frac{1}{2}$  , and  $\frac{1}{2}$  , and  $\frac{1}{2}$  , and  $\frac{1}{2}$  , a  $\alpha$  , and  $\alpha$  , and  $\alpha$  , and  $\alpha$  is  $\alpha$  or  $\alpha$  or  $\alpha$  or  $\alpha$ .  $\frac{1}{2}$   $\frac{1}{2}$ 

 $\frac{1}{2}$ ,  $\frac{1}{2}$ ,  $\chi$ 

 $\kappa$ 

 $\alpha$ 

微信投票功能在微信的"发现"功能中,是一项非常实用的功能。通过微信投票功能,我们可以方便地